, tushu007.com

## $<<$ Excel $>>$

 $<<$ Excel  $>>$ 

- 13 ISBN 9787302248408
- 10 ISBN 7302248400

出版时间:2011-3

页数:335

PDF

更多资源请访问:http://www.tushu007.com

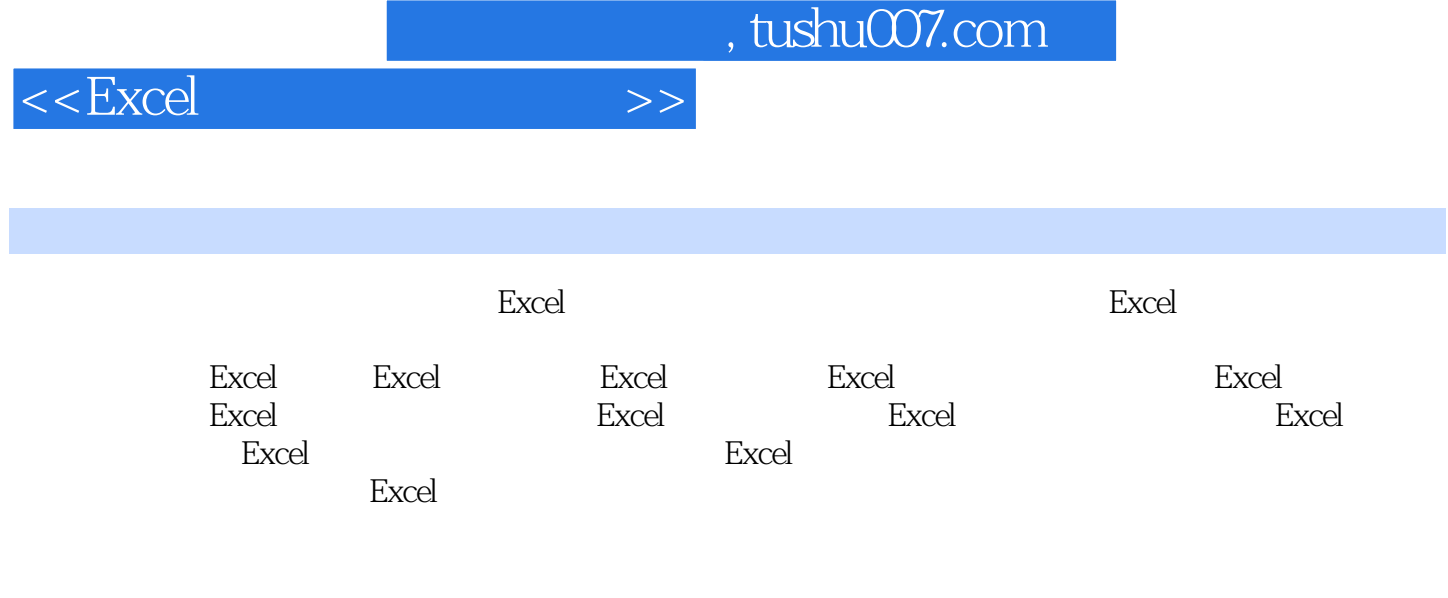

excel excel excel excel excel excel excel

 $,$  tushu007.com

 $<<$ Excel $>>$ 

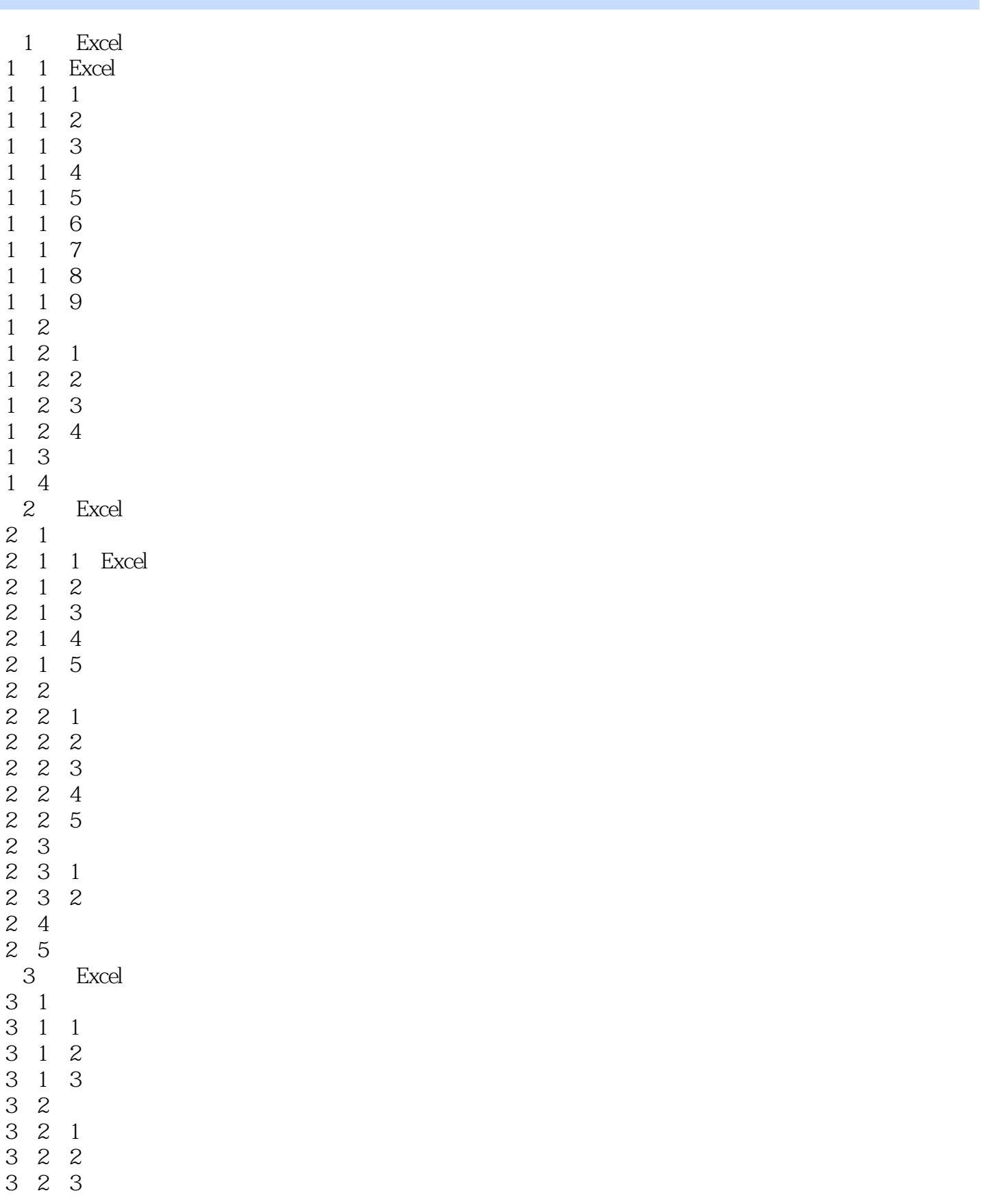

## $,$  tushu007.com

 $<<$ Excel $>>$ 

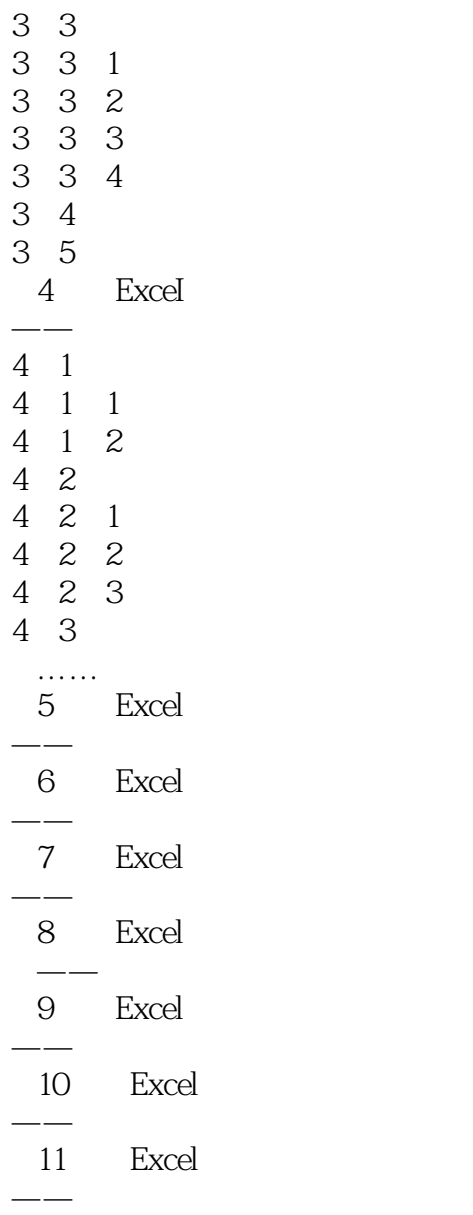

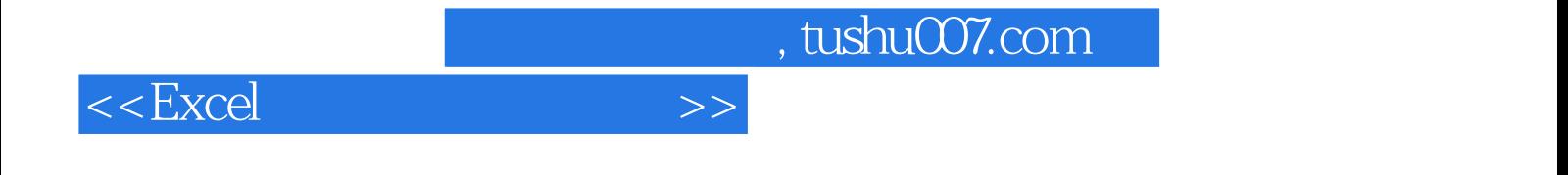

本站所提供下载的PDF图书仅提供预览和简介,请支持正版图书。

更多资源请访问:http://www.tushu007.com